# Gender Classification in Speech Processing

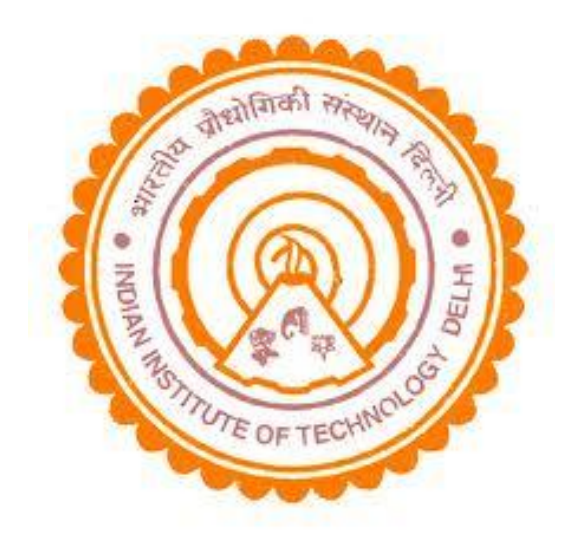

**Baiju M Nair(2011CRF3637) Geetanjali Srivastava(2012EEZ8304) Group No. 22**

## **Introduction**

- **Main objective is gender classification in speech processing.**
- **Classify male and female speech using classification models SVM and neural network Understand the performance**
- **Extract the features which are more robust and most appropriate**
- **Data Set : Tested using Harvard-Haskins database**
- **Implemented in MATLAB 7.10**
- **Preprocessing of acoustic data in order to extract the features**
- **Application – Speech synthesis Speaker recognition Acoustic data analysis – heart beat, pulse**

### **Data and Procedure**

- **Extracted 549 acoustic data samples from the database**
- **Six Speakers uttering multiple syllable**
- **Acoustic data were collected in quiet rooms at Harvard and Haskins, 16-bit .wav format Sample rate = 10 kHz,**
- **Read the acoustic data into a vector and load them in matlab**
- **Necessary in MATLAB to convert these particular .wav files back to their original physical units**
- **Analyzed in frequency domain and time domain to extract different feature vectors**

## **Time series of the signal ( ba-cha)**

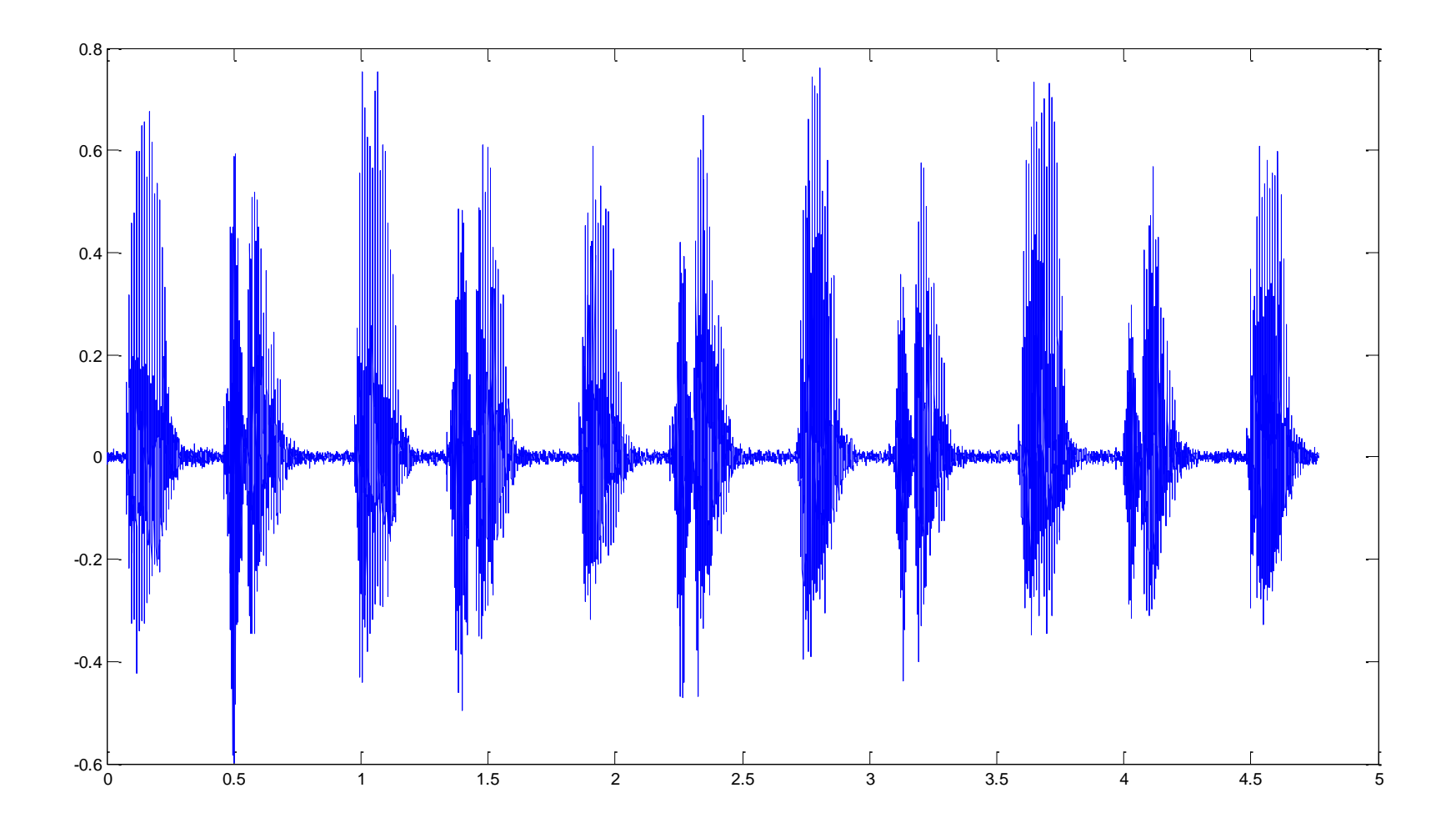

#### **Time series of the signal ( ba-cha)**

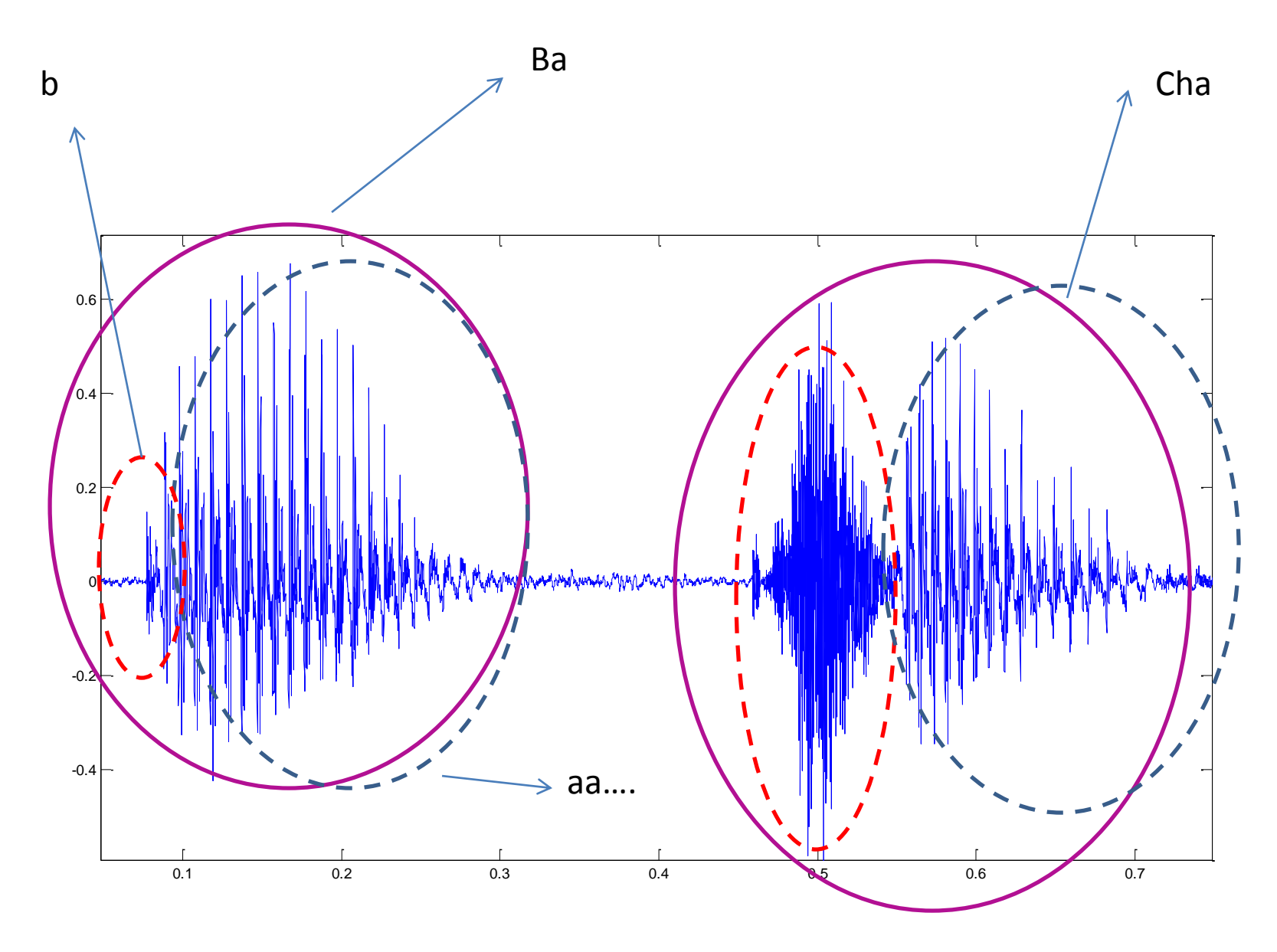

#### **Feature Vectors**

#### **Better features**

• **Energy Entropy** - Male low and distributed Female high and stays for short period of time

$$
P(k) = \frac{|X(k)|^2}{\sum_{k=0}^K |X(k)|^2} , \qquad H = \sum_{k=0}^{K/2} P(k) \log(P(k)) ; \qquad \qquad M = (E - C_E)(H - C_H),
$$
  

$$
E E = \sqrt{(1 + |M|)}
$$

• **Short time energy** – Male low , Female High

$$
E_{\hat{n}} = \sum_{m=-\infty}^{\infty} (x[m]w[\hat{n} - m])^{2} = \sum_{m=-\infty}^{\infty} x^{2}[m]w^{2}[\hat{n} - m].
$$

• **Zero –crossing rate** – Female ZCR higher than male

$$
ZCR, Z = \frac{1}{N} \sum_{i=1}^{N-1} \frac{\text{sgn}\{x(i)\} - \text{sgn}\{x(i-1)\}}{2} \qquad \text{sgn}\{x(i)\} = \begin{cases} 1; x(i) > 0 \\ 0; x(i) = 0 \\ -1; x(i) < 0 \end{cases}
$$

#### **Feature Vectors Contd…**

#### **Advanced feature**

• **Spectral Centroid**

$$
Centroid = \frac{\sum_{n=0}^{N-1} f(n) x(n)}{\sum_{n=0}^{N-1} x(n)}
$$

• **Frame based teager energy**

$$
f_i = w_i^2 X(w_i) \, . \qquad T_i = \left(\sum_{k=1}^K f_k\right)^{1/2} \, .
$$

• **Position of Maximum FFT coefficient**

Position of Maximum FFT coefficient divided by sampling frequency

## **Classification models**

#### **SVM -Support vector machine**

#### **Neural network based method**

the contract of the contract of

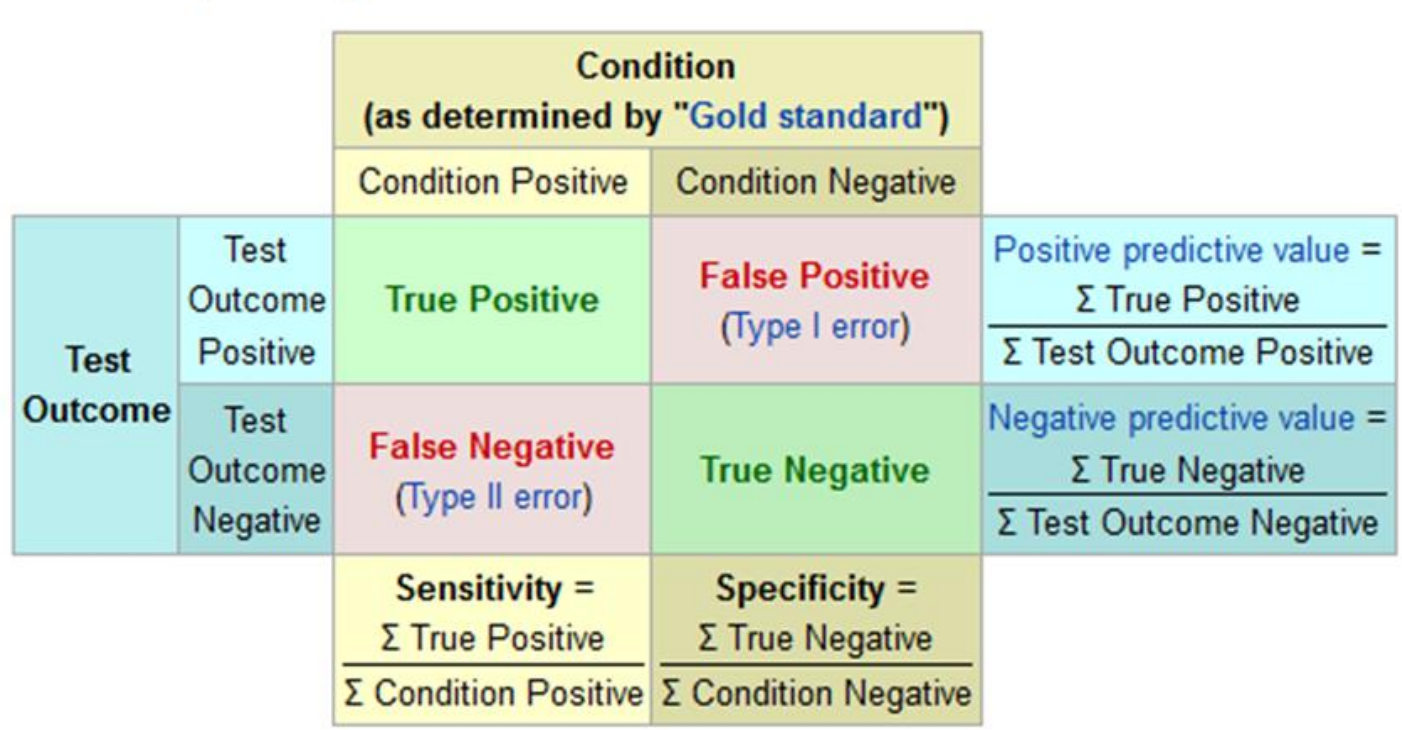

#### **Performance Comparison Parameters**

$$
Accuracy = \frac{TP + TN}{TP + FP + TN + FN}
$$
  
\n
$$
Precision = \frac{TP}{(TP + FP)}
$$
  
\n
$$
Sensitivity = \frac{TP}{(TP + FN)}
$$
  
\n
$$
Specificity = \frac{TN}{(FP + TN)}
$$
  
\n
$$
Likelihood ratio positive(LRP) = \frac{Sensitivity}{(1 - Specificity)}
$$
  
\n
$$
Likelihood ratio negative(LRN) = \frac{(1 - Sensitivity)}{Specificity}
$$

- TP : True Positive (Positive cases that were Correctly identified)
- TN : True Negative(Negatives cases that were Incorrectly classified as Positive)
- FP : False Positive(Negatives cases that were classified Correctly)
- FN : False Negative(Positives cases that were Incorrectly classified as Negative)

#### **SVM Results**

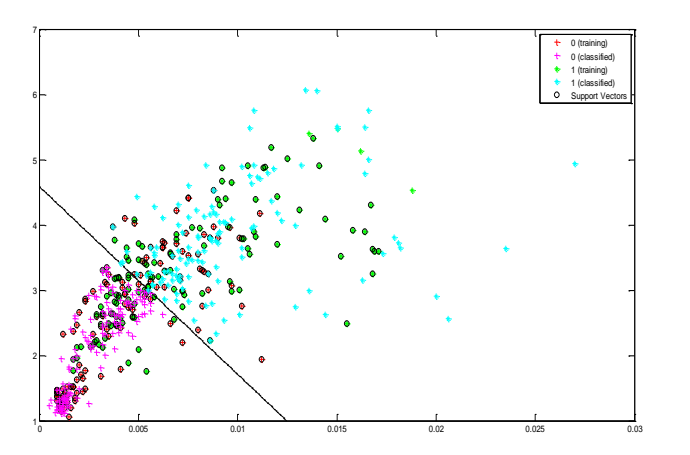

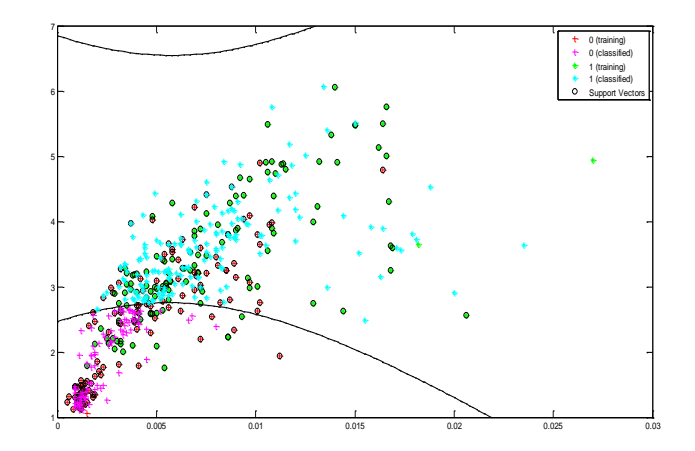

Linear Kernal Function Quadratic Kernal Function

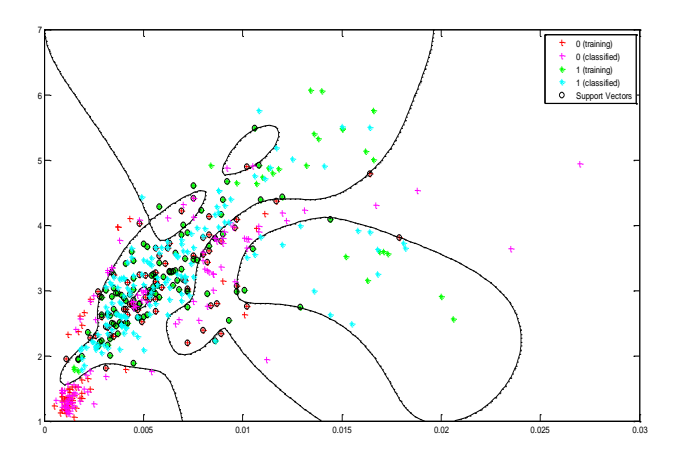

RBF Kernal Function

## **Neural Network Results**

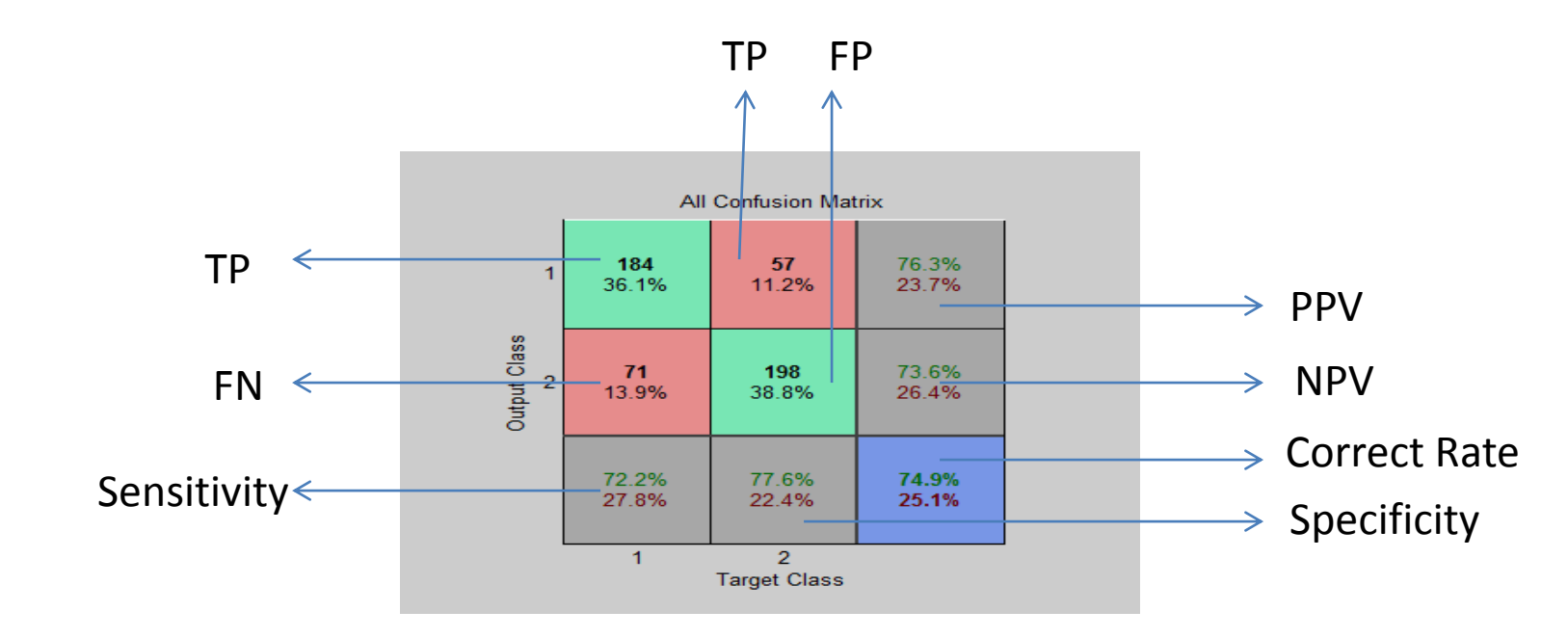

![](_page_10_Figure_2.jpeg)

![](_page_10_Figure_3.jpeg)

**ROC curve MSE curve** 

## **Performance Comparison**

![](_page_11_Picture_271.jpeg)

#### **Feature Analyzed**

- **1 : Normalized maximum FFT Coefficient**
- **2 : Energy Entropy**
- **3 : Zero Crossing Rate**
- **4 : Frame Based Teager Energy**
- **5 : Spectral Centroid**
- **6 : Short Term Energy**

**Acc: Accuracy PPV: Positive Predictive Value NPV: Negative Predictive Value**

## **Performance Comparison Contd…**

![](_page_12_Figure_1.jpeg)

## **Conclusion**

• **Comprehensive evaluation of classification methods for Gender determination.**

• **SVM with Quadratic kernel function has a better accuracy rate of 81% when all the feature vector are used in training.**

• **Features like Normalized maximum FFT Coefficient and frame based teager energy which are both frequency domain features has a better accuracy (80%) with RBF kernel function.**

• **Over all score of SVM is better than Neural Network.**

#### **References**

- 1. M. Gomathy, K. Meena and K. R. Subramaniam, 'Gender Clustering and Classification Algorithms in Speech Processing: A Comprehensive Performance Analysis", International Journal of Computer Applications (0975 – 8887) Volume 51– No.20, August 2012
- 2. Hong,Kook Kim, Hwang Soo Lee. Use of spectral autocorrelation in spectral envelope linear prediction for speech recognition., IEEE Transactions on SAP, Vol.7, 1999, No 5, 533-541.
- 3. F. Jabloun, A.E. Cetin, and E. Erzin, "Teager Energy Based Feature Parameters for Speech Recognition in Car Noise", *IEEE Signal Processing Letters, Vol. 6, No.10, pp. 259–261, 1999.*
- 4. Caruntu, A. Nica, and G. Toderean ,"Robust Features for Speech Classification" ,Documents on internet
- 5. Lawrence Rabiner, Biing-Hwang Juang ,Fundamentals of Speech Recognition , Pearson Education,2003

![](_page_15_Picture_0.jpeg)

# **Appendix**

#### In classi at 21

 $Table 1: 11$ Description: '' ClassLabels: [2x1 double] GroundTruth: [510x1 double] NumberOfObservations: 510 ControlClasses: 2 TargetClasses: 1 ValidationCounter: 2 SampleDistribution: [510x1 double] ErrorDistribution: [510x1 double] SampleDistributionByClass: [2x1 double] ErrorDistributionByClass: [2x1 double] CountingMatrix: [3x2 double] CorrectRate: 0.7913 ErrorRate: 0.2087 LastCorrectRate: 0.7992 LastErrorRate: 0.2008 InconclusiveRate: 0 ClassifiedRate: 1 Sensitivity: 0.8110 Specificity: 0.7717 PositivePredictiveValue: 0.7803 NegativePredictiveValue: 0.8033 PositiveLikelihood: 3.5517 NegativeLikelihood: 0.2449 Prevalence: 0.5000 DiagnosticTable: [2x2 double]

#### $swmStruct =$

SupportVectors: [118x6 double] Alpha: [118x1 double] Bias: 0.4089 KernelFunction: @quadratic kernel KernelFunctionArgs: {} GroupNames: [256x1 logical] SupportVectorIndices: [118x1 double] ScaleData: [1x1 struct] FigureHandles: []

# Frequency content of the signal ( ba,Male)

![](_page_17_Figure_1.jpeg)

# Frequency content of the signal ( ba,Female)

![](_page_18_Figure_1.jpeg)

# Frequency content of the signal ( Cha,Male)

![](_page_19_Figure_1.jpeg)

# Frequency content of the signal ( Cha,Female)

![](_page_20_Figure_1.jpeg)

```
clear;clc
close all
load data_new.txt
data=data_new;
training_dat=data(:,1:6) ;
training_op=data(:,7);
groups = ismember(training_op, 1);
```
[train, test] = crossvalind('holdOut',groups);

```
cp = classperf(groups);
```

```
svmStruct = svmtrain(training_dat(train,:),groups(train),'showplot',true,'Kernel_Function','quadratic');
title(sprintf('Kernel Function: %s',func2str(svmStruct.KernelFunction)),'interpreter','none');
classes = svmclassify(svmStruct,training_dat(test,:),'showplot',true);
classperf(cp,classes,test)
cp.CorrectRate
figure
svmStruct = svmtrain(training_dat(train,:),groups(train),'showplot',true,'boxconstraint',1e6,'Kernel_Function','quadratic');
classes = svmclassify(svmStruct,training_dat(test,:),'showplot',true);
classperf(cp,classes,test)
cp.CorrectRate
```

```
[aco_data1,sam_rate1,nbits1]=wavread('E:\MTECH2011\SEM4\pattern\database\ap\apya1.wav');
[aco_data2,sam_rate2,nbits2]=wavread('E:\MTECH2011\SEM4\pattern\database\dy\dyya1.wav');
[aco_data3,sam_rate3,nbits3]=wavread('E:\MTECH2011\SEM4\pattern\database\sc\scya1.wav');
[aco_data4,sam_rate4,nbits4]=wavread('E:\MTECH2011\SEM4\pattern\database\jb\jbya1.wav');
[aco_data5,sam_rate5,nbits5]=wavread('E:\MTECH2011\SEM4\pattern\database\lc\lcya1.wav');
[aco_data6,sam_rate6,nbits6]=wavread('E:\MTECH2011\SEM4\pattern\database\lk\lkya1.wav');
puls11=aco_data1(1:4500);
puls12=aco_data2(1:4500);
puls13=aco_data3(1:4500);
puls14=aco_data4(1:4500);
puls15=aco_data5(1:4500);
puls16=aco_data6(1:4500);
puls21=aco_data1(4500:9000);
puls22=aco_data2(4500:9000);
puls23=aco_data3(4500:9000);
```
x=puls26;

% Energy

puls24=aco\_data4(4500:9000); puls25=aco\_data5(4500:9000); puls26=aco\_data6(4500:9000);

ST1=sum(puls11.^2)/length(puls11); ST2=sum(puls12.^2)/length(puls12); ST3=sum(puls13.^2)/length(puls13); ST4=sum(puls14.^2)/length(puls14); ST5=sum(puls15.^2)/length(puls15); ST6=sum(puls16.^2)/length(puls16); ST=[ST1 ST2 ST3 ST4 ST5 ST6];

S2T1=sum(puls21.^2)/length(puls21); S2T2=sum(puls22.^2)/length(puls22); S2T3=sum(puls23.^2)/length(puls23); S2T4=sum(puls24.^2)/length(puls24); S2T5=sum(puls25.^2)/length(puls25); S2T6=sum(puls26.^2)/length(puls26); S2T=[S2T1 S2T2 S2T3 S2T4 S2T5 S2T6];

```
%zero crossing
for n=1: length(x)-10
  pu= [ puls11(n) puls12(n) puls13(n) puls14(n) puls15(n) puls16(n)];
  fd=zeros(1,6);
  gh=find(pu >0);fd(gh)=1;gh1=find(pu<0);fd(gh1)=-1;gh2=find(pu==0);
  fd(qh2)=0;pu= [ puls11(n+1) puls12(n+1) puls13(n+1) puls14(n+1) puls15(n+1) puls16(n+1)];
  ma=zeros(1,6);
  hj=find(pu > 0);
  ma(hj)=1;
  hi1 = find(pu < 0);
  ma(hj1) = -1;
  hj2=find(pu==0);
  ma(hi2)=0;z1(n,:)=(fd-ma)/2;
     cha= [ puls21(n) puls22(n) puls23(n) puls24(n) puls25(n) puls26(n)];
  cfd=zeros(1,6);
  cgh=find(cha >0);
  cfd(cgh)=1;cgh1=find(cha<0);
  cfd(cgh1)=-1;cgh2=find(cha==0);
  cfd(cgh2)=0;cha= \lceil \text{puls21(n+1) puls22(n+1) puls23(n+1) puls24(n+1) puls25(n+1) puls26(n+1)}\rceil;
  cma=zeros(1,6);
  chj=find(cha >0);
  cma(chj)=1;
  chj1=find(cha<0);
  cma(chi1)=-1;chj2=find(cha==0);
  cma(chj2)=0;
  z2(n,:) = (cfd-cma)/2;end
zcr1=sum(z1)/length(z1)
zcr2=sum(z2)/length(z2)
```

```
% energy entropy
fra_dur=40e-3;
shift=10e-3;
Ng=length(puls11);
L40=round(fra_dur*sam_rate1);
L10=round(shift*sam_rate1);
nf=0:
for ui=1:100:4100
x1=[puls11(ui:ui+L40) puls12(ui:ui+L40) puls13(ui:ui+L40) puls14(ui:ui+L40) puls15(ui:ui+L40) puls16(ui:ui+L40)];
x2=[puls21(ui:ui+L40) puls22(ui:ui+L40) puls23(ui:ui+L40) puls24(ui:ui+L40) puls25(ui:ui+L40) puls26(ui:ui+L40)];
nf=nf+1;
%plot(x1)f x1=abs(fft(x1));
f x2=abs(fft(x2));
sum ft1=sum(f x1.^2,1);sum ft2=sum(f x2.^2,2,1);p1=f_x1./repmat(sum_ft1,length(f_x1),1);
p2=f_x2./repmat(sum_ft2,length(f_x2),1);
%plot(p)
avg_e1(nf,:)=sum(x1.^2,1);
avge2(nf,):=sum(x2.^2,1);h1(nf,:)=sum(p1.*log10(p1),1);h2(nf,:)=sum(p2.*log10(p2),1);
end
Ce1=sum(avg_e1,1)./nf;
Ch1=sum(h1,1)./nf;
Ce2=sum(avg_e2,1)./nf;
Ch2=sum(h2,1)./nf;
M1=(avg_e1-repmat(Ce1,length(avg_e1),1)).*(h1-repmat(Ch1,length(avg_e1),1));
M av1=mean(M1,1);EE1=sqrt(1+abs(M_av1))
M2=(avg_e2-repmat(Ce2,length(avg_e2),1)).*(h2-repmat(Ch2,length(avg_e2),1));
M av2=mean(M2,1);EE2=sqrt(1+abs(M_av2))
tru op=repmat([1 1 1 0 0 0],1,2);
% FB=[ ST S2T; EE1 EE2; tru_op].'
```
% frequency bias L=length(puls11); Fs=sam\_rate1; NFFT =  $2^{\wedge}$ nextpow $2(L)$ ; % Next power of 2 from length of y  $f = Fs/2*linspace(0,1,NFFT/2+1);$ sigfft1=fft(puls11,NFFT)/L; sigfft2=fft(puls12,NFFT)/L; sigfft3=fft(puls13,NFFT)/L; sigfft4=fft(puls14,NFFT)/L; sigfft5=fft(puls15,NFFT)/L; sigfft6=fft(puls16,NFFT)/L;

 $[fq msiq1] = max(abs(sigfft1(1:NFFT/2+1)))$ ;  $[fq msig2] = max(abs(sigfft2(1:NFFT/2+1)))$ ;  $[fq msig3] = max(abs(sigfft3(1:NFFT/2+1)))$ ;  $[fg msig4] = max(abs(sigfft4(1:NFFT/2+1)));$  $[fq msig5] = max(abs(sigfft5(1:NFFT/2+1)))$ ;  $[fg msig6] = max(abs(sigfft6(1:NFFT/2+1)));$ msig=[ msig1 msig2 msig3 msig4 msig5 msig6]./sam\_rate1;

ftsig1=sum((f'.^2).\*abs(sigfft1(1:NFFT/2+1))).^0.5; ftsig2=sum((f'.^2).\*abs(sigfft2(1:NFFT/2+1))).^0.5; ftsig3=sum((f'.^2).\*abs(sigfft3(1:NFFT/2+1))).^0.5; ftsig4=sum((f'.^2).\*abs(sigfft4(1:NFFT/2+1))).^0.5; ftsig5=sum((f'.^2).\*abs(sigfft5(1:NFFT/2+1))).^0.5; ftsig6=sum((f'.^2).\*abs(sigfft6(1:NFFT/2+1))).^0.5;

ftsig=[ftsig1 ftsig2 ftsig3 ftsig4 ftsig5 ftsig6]./1000;

chafft1=fft(puls21,NFFT)/L; chafft2=fft(puls22,NFFT)/L; chafft3=fft(puls23,NFFT)/L; chafft4=fft(puls24,NFFT)/L; chafft5=fft(puls25,NFFT)/L; chafft6=fft(puls26,NFFT)/L;

ftcha=[ftcha1 ftcha2 ftcha3 ftcha4 ftcha5 ftcha6]./1000;

cenftsig1=sum((f').\*abs(sigfft1(1:NFFT/2+1)))/sum(abs(sigfft1(1:NFFT/2+1))); cenftsig2=sum((f').\*abs(sigfft2(1:NFFT/2+1)))/sum(abs(sigfft2(1:NFFT/2+1))); cenftsig3=sum((f').\*abs(sigfft3(1:NFFT/2+1)))/sum(abs(sigfft3(1:NFFT/2+1))); cenftsig4=sum((f').\*abs(sigfft4(1:NFFT/2+1)))/sum(abs(sigfft4(1:NFFT/2+1))); cenftsig5=sum((f').\*abs(sigfft5(1:NFFT/2+1)))/sum(abs(sigfft5(1:NFFT/2+1))); cenftsig6=sum((f').\*abs(sigfft6(1:NFFT/2+1)))/sum(abs(sigfft6(1:NFFT/2+1)));

cenftsig=[cenftsig1 cenftsig2 cenftsig3 cenftsig4 cenftsig5 cenftsig6]./1000;

cenftcha1=sum((f').\*abs(chafft1(1:NFFT/2+1)))/sum(abs(sigfft1(1:NFFT/2+1))); cenftcha2=sum((f').\*abs(chafft2(1:NFFT/2+1)))/sum(abs(chafft2(1:NFFT/2+1))); cenftcha3=sum((f').\*abs(chafft3(1:NFFT/2+1)))/sum(abs(chafft3(1:NFFT/2+1))); cenftcha4=sum((f').\*abs(chafft4(1:NFFT/2+1)))/sum(abs(chafft4(1:NFFT/2+1))); cenftcha5=sum((f').\*abs(chafft5(1:NFFT/2+1)))/sum(abs(chafft5(1:NFFT/2+1))); cenftcha6=sum((f').\*abs(chafft6(1:NFFT/2+1)))/sum(abs(chafft6(1:NFFT/2+1)));

cenftcha=[cenftcha1 cenftcha2 cenftcha3 cenftcha4 cenftcha5 cenftcha6]./1000;

FB=[ ST S2T; EE1 EE2;zcr1 zcr2; ftsig ftcha; cenftsig cenftcha;msig mcha; tru\_op].'